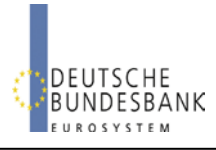

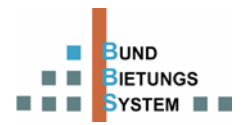

## **Login to BBS**

#### **Access**

<https://extranet.bundesbank.de/bbs>

#### **Login**

Enter user ID and password

## **Display functions**

#### **Announcement → Display**

 Current auction announcement data up to the time of invitation to bid

#### **Invitation to bid**  $\rightarrow$  **Display**

 Current auction invitation to bid data up to the time of allotment

### **Bids Enter / Display**

 Display of submitted bids from the start of bidding period up to completion of allotment

### **Allotment → Display**

 Individual and global bid and allotment data of the current auction up to the value date

### **Analysis Auction**

Analyses of previous auctions

## **Multi-ISIN-Auctions**

Several inflation-linked German Government securities (ISIN) will be offered in a Multi-ISIN-Auction under one TenderID

## **Entering and deleting bids**

 **Bund Bidding System (BBS)**

### **Bids Enter / Display**

#### **General information**

- Bids should state the price, yield bids will not be considered
- Restricted to a maximum of 40 bid fields (including deleted bids)
- Double bids (identical amount and price) permissible with warning message
- Parallel submitting of bids by more than one BBS user of a bidder only at Multi-ISIN-Auctions for different ISINs
- Separate display of bidding rules possible
- Backup: submission of bids by fax

## **Display of bids**

- 100 Bids not yet transferred
- 100 Accepted bids
- **100** Deleted bids
- Accepted bids with warning message
- 100 Impermissible entries

### **Entering bids**

- Amounts expressed as € million(s) without formatting characters and decimal places
- non-competitive bid with "0" in the field price

#### **Changing / deleting bids**

- Bid not yet transferred: overwrite or delete entry
- Bid transferred: deletion of bid and, if desired, entry of a new bid

## **User management**

#### **Access to user management in ExtraNet**

<https://extranet.bundesbank.de/bsvpub/register1.do?fv=BBS>

#### **Identification number**

MFI or bidder number

#### **Allocation of user roles**

- Role of "bidder": all functions without analysis
- Role of "analyst": display announcement and invitation to bid; analysis
- Allocation of both roles: complete range of functions

# **Detailed information on BBS**

Deutsche Bundesbank website

[\(www.bundesbank.de\)](http://www.bundesbank.de/), see Service/Services for banks and companies/BBS

## **Contact / support**

Deutsche Bundesbank Markets Department BBS Customer Service Wilhelm-Epstein-Str. 14 60431 Frankfurt am Main, Germany

Fon: +49 69 9566 4141 Fax: +49 69 9566 4242

E-mail: [bbs@bundesbank.de](mailto:bbs@bundesbank.de)